# Geogebra Kommandoer

alt  $+ e =$  Eulers tall alt +  $p = \pi$  $alt+2$ ,  $alt+3$ ,  $\ldots$  = potenser alt+a, alt+b,...= $\alpha, \beta$ , små grenske bokstaver alt+shift+a, ....= , store greske bokstaver  $alt+o = grader$ alt+u = uendelig  $\infty$  $alt+r = kvadratrot$  $#n$  - henviser til linjenummer (NB! oppdateres ikke ved endring)

### Algebra

 $Løs(*likning*)$  $Nløs(*likning*)$ ByttUt(<  $uttrykk$  >, < endring >)  $x(P)$ ,  $y(P)$ ,  $z(P)$  Henter ut et av koordinatene i et punkt eller en vektor. Faktoriser $(x^2-4) \rightarrow (x-2)(x+2)$ Faktorer $(x^2 - 4) \rightarrow \{\{x - 1, 1\}, \{x + 2, 1\}\}\$ Faktorer $(52) \rightarrow \{\{2, 2\}, \{13, 1\}\} \rightarrow 2^2 \cdot 13$ Primtallsfaktorer  $\rightarrow \{2, 2, 13\}$ Divisjon $(x^2 - 4, x - 2) \to \{x + 2, 0\}$ Divisjon $(x^2 - 4, x - 1) \rightarrow \{x + 1, -3\} \rightarrow x + 1 - \frac{3}{x-1}$  $x-1$ 

## Funksjoner

f(x):= Definerer funksjonen

f'(x) eller Derivert(f)

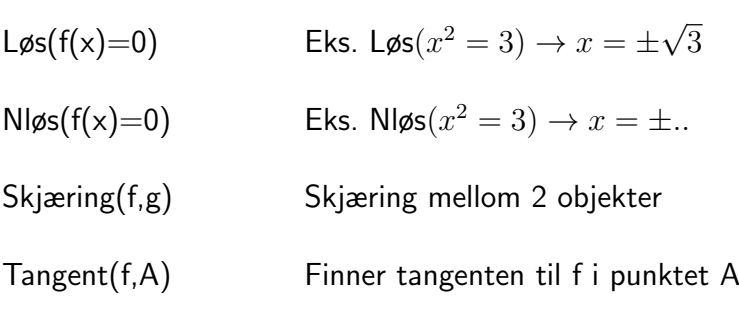

```
Nullpunkt(< polynom)
```
Nullpunktsintervall()

 $Ekstremalpunkt(*polynom*)$ 

## Integral

Integral(f)

Integral(f,a,b)

IntegralMellom(f,g)

Delbrøkoppspalting(f)

Rektangelsum

# Trigonometri

 $alt+o$  for å få gradtegn

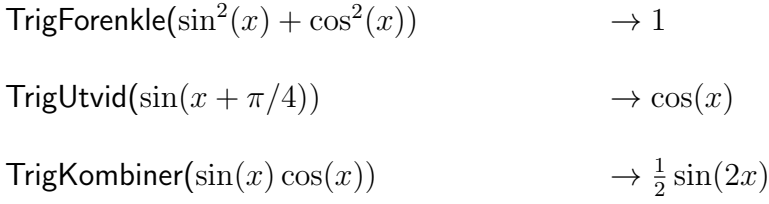

# Vektorer

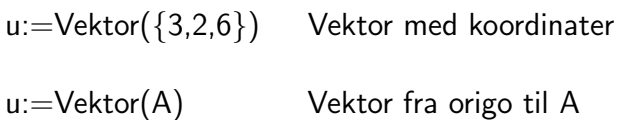

u:=Vektor(A,B) Vektor fra A til B Lengde(u) eller  $|u|$  eller  $abs(u)$ Skalarprodukt $(u, v)$  eller  $u * v$ Vektorprodukt $(u, v)$ Grafikk-delen :  $Normalplan(< punkt>, )$ Plan(A,B,C) Linje $(<$ *punkt* >, < Retningsvektor >) Vinkel(u,v) Avstand(<  $objekt$  >, <  $objekt$  >) Skjæring(<  $objekt$  >, <  $objekt$  >)

#### Rekker

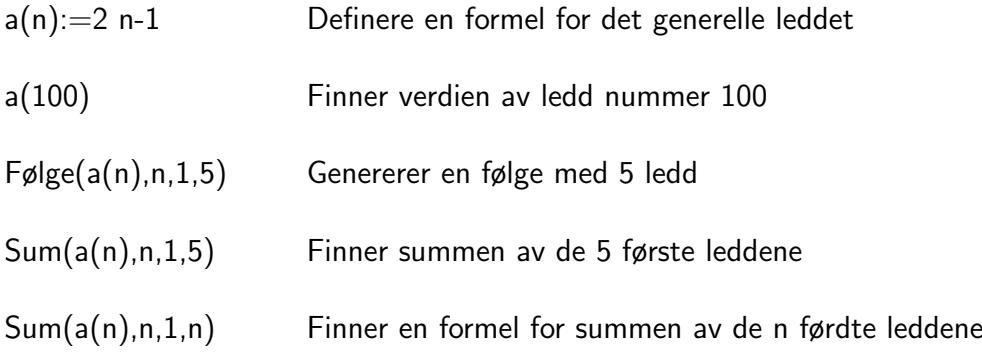

#### Eksempel 1

 $1 + 3 + 9 + \ldots + a_n = s_n$  $a(n) := 3^{n-1}$  $F \text{ølge}(a(n), n, 1, 10) \rightarrow$  $Sum(a(n), n, 1, 10) \rightarrow$  $Sum(a(n), n, 1, n) \rightarrow$ 

#### Eksempel 2

 $\frac{1}{2} + \frac{1}{4} + \frac{1}{8} + \dots$ 

# Differensiallikninger

LøsODE $(2y'+y=2)$ LøsODE $(y'' - 3y' + 2y = 0, (1, 2), (2, 2))$ LøsODE $(y'' - 3y' + 2y = 0, ((1, 2), (2, 2))))$ 

Retningsdiagram $(x-y^2)$